### Lanka Education and Research Network

### SNMP

### Simple Network Management Protocol

25-28th April 2022

*Tuning up Campus Network*

Dhammika Lalantha / LEARN

## What is SNMP

- Wikipedia says "**is an Internet Standard protocol for collecting and organizing information about managed devices on IP networks and for modifying that information to change device behavio**r".
- Used for monitoring and management of network devices (managed devices).
- Can query (Polling) devices and retrieve information
- Can receive notifications (Traps) from devices
- Can change device states/information
- Industry standard protocol
- Supported by almost every network device(vendor)
- Supported by many of available network monitoring and management tools/applications.

# What is SNMP

- Application Layer Protocol
- Uses UDP and ports 161, 162
	- Agent receives Polling requests on port 161
	- Manager receives Traps and Informs on port 162
- History and versions
	- $\cdot$  V1 (1988)
	- $\cdot$  V2 (1996)
		- Currently used version v2c
	- $\cdot$  V3 (1998)
		- With security (Authentication + Privacy)
- Widely used version is v2

### What it can do

- Monitor and manage network routers and switches
	- Device status
	- Interface bandwidth
	- CPU usage
	- Temperature
- Servers, PCs/Workstations
	- Disk utility
	- Installed applications/processes
	- CPU load average
- Network printer ink level and paper tray status
- UPS remaining backup power

### SNMP Network Components

- An SNMP-managed network consists of three key components:
	- **Manager**
		- Run on Network management station (NMS)
		- Tools like SNMP tools, Cacti, Zabbix, MRGT
	- **Agent**
		- Software which runs on Managed Devices like Routers, Switches, Printers, UPS etc.
	- **MIBs** (Management Information Base)
		- Specification containing definitions of management information of a particular device
		- A formatted text file

### How it works

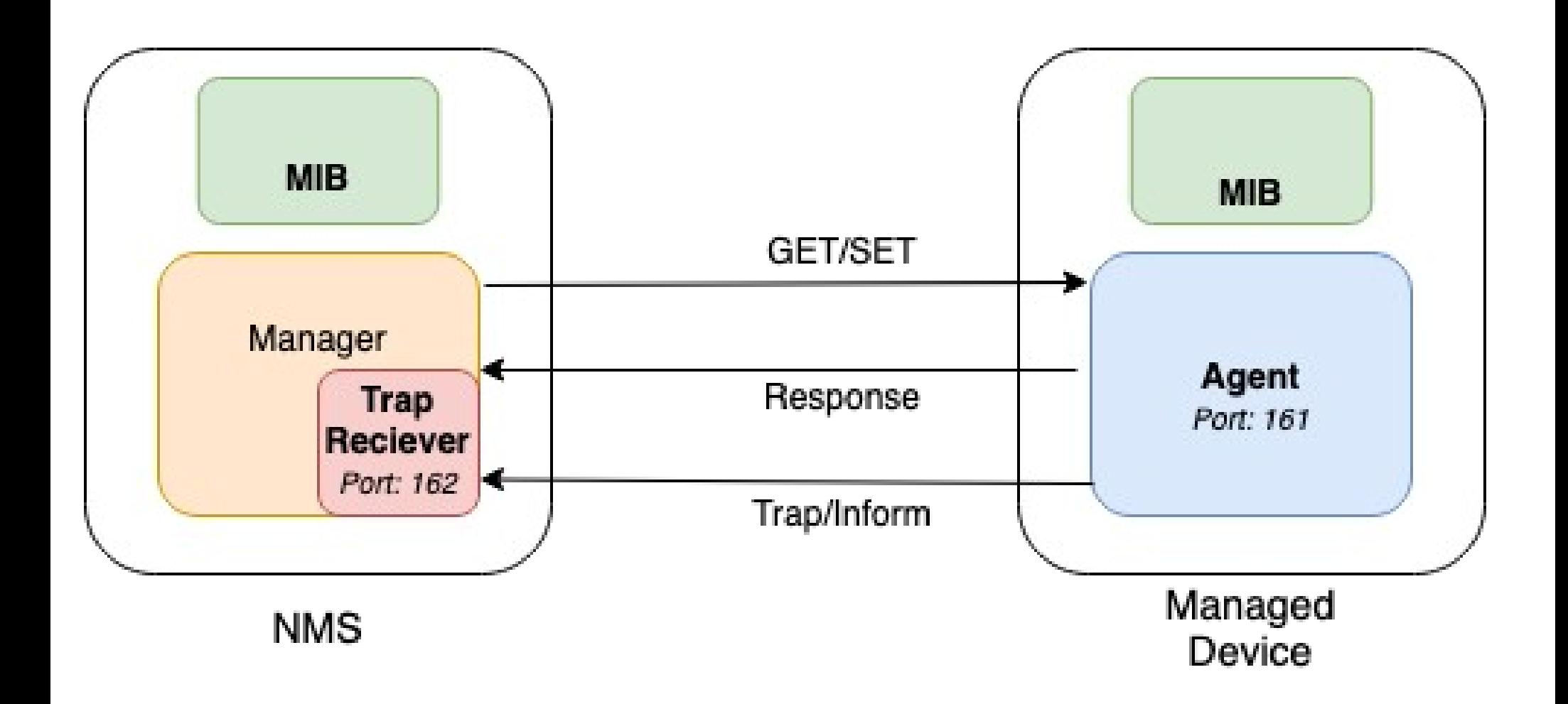

### Basic operations (PDU types)

- 1) GetRequest (Manager  $\rightarrow$  Agent)
	- Query for a value
- 2) GetNextRequest (Manager  $\rightarrow$  Agent)
	- Get next value (from a list of values of table)
- 3) GetBulkRequest (Manager  $\rightarrow$  Agent)
	- Multiple iterations of GetNextRequest
- 4) Response (Agent  $\rightarrow$  Manager)

- Response to GetRequest/GetNextRequest/GetBulkRequest/SetRequest 5) SetRequest (Manager  $\rightarrow$  Agent)

- Modify a value
- 6) Trap (Agent  $\rightarrow$  Manager)

- Notification from equipment like link down, temperature warning 7) InformRequest (Agent  $\rightarrow$  Manager)

- UDP, yet reliable

## Management Information Base (MIB)

- A Specification that defines management information of managed devices.
- Is a Text file which defines information in a hierarchical (tree-structured) way using ASN.1 notation.
- Each Entry(Information) is called a variable or object.
- Each variable/object is identified by a unique identifier which is called Object Identifier (OID).
- OID is a series of numbers separated by periods/dots.
	- Ex: .1.3.6.1.2.1.1.5
- Read from left to right
- Has a corresponding textual representation
	- iso.org.dod.internet.mgmt.mib-2.system.sysName = .1.3.6.1.2.1.1.5
	- Last word of the OID is called (here *sysName*) the LabelName.

### Management Information Base (MIB)

- MIB Object Types (Two Types)
	- **Scalar objects** 
		- Has single instance EX: sysName ( .1.3.6.1.2.1.1.5)
		- Always accessed with Index .0 Ex: snmpget [options] <target-IP> sysName.0
		- snmpget [options] <target-IP> .1.3.6.1.2.1.1.5.0
	- Tabular objects

LEARN

- Has Multiple instances like table or list EX: ifOperStatus (.1.3.6.1.2.1.2.2.1.8)
- snmpwalk [options] <target-IP> ifOperStatus
- snmpwalk [options] <target-IP> .1.3.6.1.2.1.2.2.1.8

### Management Information Base (MIB)

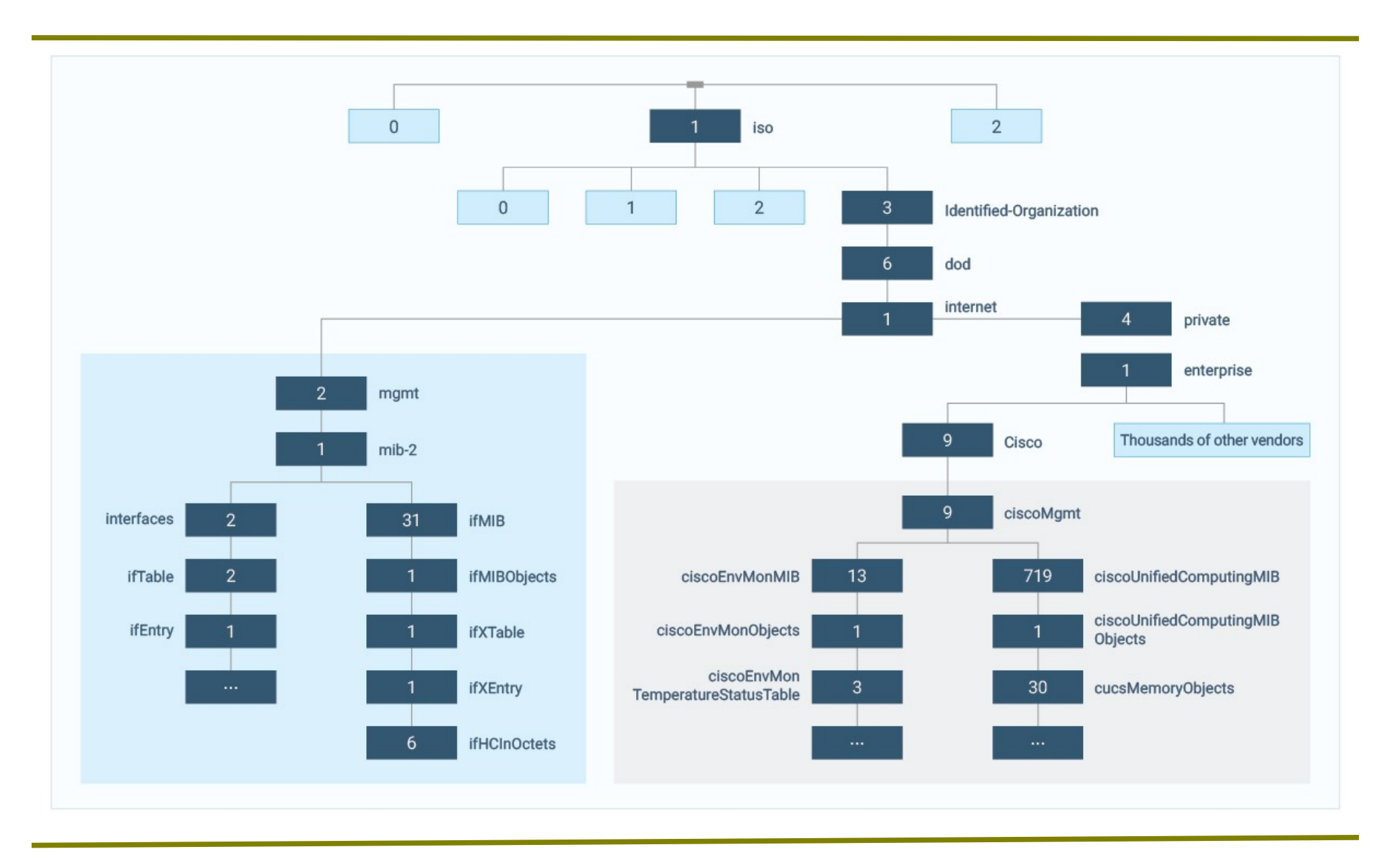

## Querying information through SNMP

- SNMP Client (Manager) Tools has utilities
	- snmpget, snmpgetnext, snmpwalk, snmpbulkget, snmpbulkwalk, snmpstatus, snmpset etc.
- Syntax:
	- snmpxxx -v <1|2c|3> -c community target-host [OID]
- **Examples** 
	- snmpget -v 1 -c NetCommunity 192.168.10.2 .1.3.6.1.2.1.2.2.1.8.1
	- snmpwalk -v 2c -c NetCommunity 192.168.10.2 ifOperStatus
	- snmpgetnext -v 3 -a SHA -A [NetAdmin@1](mailto:NetAdmin@1) 192.168.10.2 IF-MIB::ifOperStatus
	- snmpstatus -v 2c -c NetCommunity 192.168.10.2

### SNMP versions

- SNMP v1
	- Manager(or Request) authenticated through Community String
- SNMP v2c
	- $\cdot$  SNMP v1 +
	- Inform request
	- New Data types
	- New retrieval methods (getbulk)
	- Improved error handling
	- Improved SET commands
	- Widely used

### SNMP versions

- SNMP v3 security
	- Authentication
		- User based
		- Uses SHA, MD5 hash functions
	- Privacy
		- Encrypted messages using AES, DES
	- Message Integrity
		- Ensure the message has not been tampered while in transit

### SNMP Views and Groups

- **Views** 
	- Used for controlling access to MIBs
- **Groups** 
	- combine users into groups of different authorization and access privileges.

### SNMPv3 Security Levels

- NoAuthNoPriv No authentication and No privacy
	- Similar to community string level security (Just like v1 v2c)
- AuthNoPriv Authentication but no Privacy
	- Messages are not encrypted
- AuthPriv Both authentication and privacy
	- Access authenticated while messages are encrypted
	- High resource consumption

### SNMP Agent Configuration on a Network device (Generic)

- SNMPv1-v2c configuration
	- *snmp-server community <COMMUNITY-STRING> view <VIEW-NAME> <read-only|read-write> acl <ACL-NUMBER>*
- SNMPv3 configuration
	- *snmp-server group v3 <GROUP-NAME> <noAuthNoPriv| authNoPriv|authPrivacy> <read-view|write-view> <VIEW-NAME> acl <ACL-NUMBER>*
	- *snmp-server user v3 <USER-NAME> <GROUP-NAME> authentication-mode <md5|sha> <AUTHENTICATION-PASSPHRASE> privacy-mode <des|aes> <PRIVACY-PASSPHRASE>*

### Lanka Education and Research Network

# Thank You

Dhammika Lalantha/LEARN

Email: lalantha@learn.ac.lk